#### <span id="page-0-0"></span>VŠB TECHNTCKÁ  $\frac{1}{\left\| \cdot \right\|}$  UNIVERZITA **OSTRAVA**

#### **VSB TECHNICAL**  $\frac{1}{\left\| \cdot \right\|}$  UNIVERSITY OF OSTRAVA

. IS ANDER BROEK DE SER DE SER DE SER DE SER DE SER DE SER DE SER DE SER DE SER DE SER DE SER DE SER DE SER DE *<u>DE ESTE DE LA PART</u>* **BE EXISTENDED THE REAL** \_\_\_\_\_\_\_\_\_\_\_\_

#### www.vsb.cz

Advanced Functional Programming behalek.cs.vsb.cz/wiki/Functional\_Programming

Marek Běhálek

VSB – Technical University of Ostrava

marek.behalek@vsb.cz

December 5, 2022

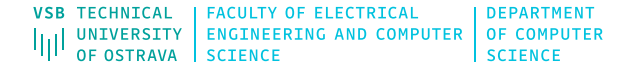

- 1 [Application of Functional Style of](#page-3-0) [Programming](#page-3-0)
- 2 [Immutable data types](#page-6-0)
- 3 [Functions with No Side Effects](#page-12-0)
- [Motivation for monads](#page-15-0)
- 5 [Monads](#page-17-0)
	- **[List Monad](#page-24-0)**
- 6 [IO Monad](#page-26-0)
- [State Monads](#page-30-0)
- $\blacksquare$  Monads in  $C#$
- 7 [Advantages of functional style](#page-39-0)

[programming](#page-39-0)

- 8 [Software Verification and Validation](#page-41-0)
- 9 [Reasoning about programs](#page-44-0)
- 10 [Lambda calculus](#page-47-0)
- 11 [Lazy evaluation](#page-50-0)

# <span id="page-3-0"></span>Functional programming

- **Declarative style of programming** 
	- We define what needs to be computed, a run-time environment responsibility is how it will be evaluated.
	- **Similar to math, we have various rules how to simplify an expression, but there are different** ways how these rules can be applied for given expression.
- **Programming with expressions (no statements)** 
	- **Functional program is a set of function's definitions.**
	- **Functions are first class citizens a function can return a function, high-order functions,** partially evaluated functions.
	- **Program's evaluation is the evaluation of some main expression.**
- **Immutable data structures once created data can not be changed.**
- No side effects (if possible)
	- **Functions only return values, no changes other changes.**
	- For the same parameters, we always get the same result (referential transparency).
	- **Sometimes side effects can not be avoided (input output operations)** programming with actions.

## Functional programming vs OOP

- Today, probably the most popular programming style is Object Oriented Programming.
- Object Oriented Programming objects and (most often) classes
	- **Encapsulation data are hidden inside and are accessible only trough given interface.**
	- Abstraction objects can be black boxes and we can use them even if do not know how they are working inside (works for most programming styles).
	- **Composition, inheritance, and delegation objects can be white boxes and new objects can** be created with/based on existing objects.
	- **Polymorphism** in OOP, it is usually refering to a situation, when calling code can be agnostic as to which class in the supported hierarchy it is operating on.
- Object-oriented programming makes code understandable by encapsulating moving parts. Functional programming makes code understandable by minimizing moving parts. (M. Feathers)

#### Functional programming in popular languages

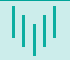

- OK, but what if I do NOT want to use Haskell?
- **T** Today's most popular programming languages are mostly multi-paradigm languages  $\rightarrow$ they support various style of programming.
- What we really need for functional style of programming?
	- **Functions they are there, side effects are mostly optional.** 
		- Recursion widely supported in all relevant languages.
		- What if we have a cycle inside in a function, is this a problem?
		- **Functions as first class citizens more of a problem, but most languages covers this.**
	- Immutable data types a choice of a programmer.
	- A strong type system to capture errors.
- Notable items on a nice to have list
	- Algebraic data types rare, in OOP some solution can be inheritance.
	- Higher-kinded polymorphism bigger issue, partially can be solved by generic data types.
- In  $C#$  we have: delegates, lambda expressions, pattern matching, tuples...

#### <span id="page-6-0"></span>Immutable data types - Haskell

module Stack (Stack (..), push, pop, isEmpty, empty) where

data Stack  $a =$  Stack  $[a]$  deriving Show

```
push :: a -> Stack a -> Stack a
push x (Stack xs) = Stack (x:xs)
```

```
pop :: Stack a -> (a,Stack a)
pop (\text{Stack}(x:xs)) = (a, \text{Stack}(xs))
```

```
isEmpty (Stack [] = True
isEmpty = False
```

```
empty = Stack []
```
{

#### Mutable data types

```
public class Stack<T>
    private List<T> data;
    public Stack()
    {
        data = new List < T > ();
    }
    public void Push(T item)
    {
        data.Add(item);
    }
    public T Pop()
    {
```

```
T item = data[data.Count-1];
    data.RemoveAt(data.Count-1);
    return item;
}
static void Main(string[] args)
{
    Stack<sub>int</sub> > stack =new Stack<int>();
    stack.Push(1);
    stack.Push(2);
    var x = stack. Pop();
    Console.WriteLine(x);
}
```
}

{

}

# Immutable solution in  $C# (1)$

```
public class NewStack<T>
    private T Data { get; init; }
    private NewStack<T> Next { get; init; }
        private NewStack() { }
    static public NewStack<T> Empty() => null;
    static public bool IsEmpty(NewStack<T> stack) => stack == null;static public NewStack<T> Push(NewStack<T> stack, T item) =>
    new NewStack<T> { Data = item, Next = stack };
    static public (T Item, NewStack<T> Stack) Pop(NewStack<T> stack) =>
        (IsEmpty(stack)) ? throw new Exception("Empty stack.") : (stack.Data, stack.Next);
```
# Immutable solution in  $C# (2)$

```
static void Main(string[] args)
```

```
NewStack<int> newStack = NewStack<int>.Empty();
newStack = NewStack<math>\frac{1}{1}. Push(newStack, 1);
newStack = NewStack<math>\frac{1}{10}. Push(newStack, 2);
```

```
(x, newStack) = NewStack<math>\frac{1}{10}. Pop(newStack);
```

```
Console.WriteLine(x);
```
{

#### Immutable array

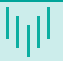

- Sometimes they are called persistent data structures.
- [https://en.wikipedia.org/wiki/Persistent\\_data\\_structure](https://en.wikipedia.org/wiki/Persistent_data_structure)
- [https://en.wikipedia.org/wiki/Persistent\\_array](https://en.wikipedia.org/wiki/Persistent_array)

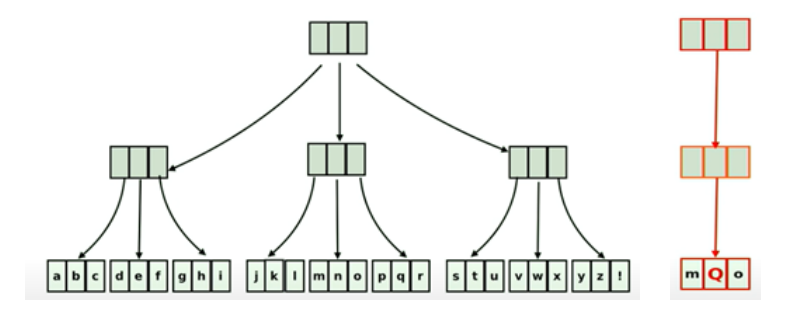

Figure: An idea how to implement immutable array.

#### Immutable data types

#### **Immutable data types**

- Studied problem, plenty of posibilities.
- Gommon in API of many languages  $(C#: string, DateTime,$ <https://www.nuget.org/packages/System.Collections.Immutable/>).

#### What if I really need mutable data structure?

- For example *quick* implementation of quicksort?
- No big deal, even Haskell has them.
- [https://hackage.haskell.org/package/vector-0.12.3.1/docs/](https://hackage.haskell.org/package/vector-0.12.3.1/docs/Data-Vector-Unboxed-Mutable.html) [Data-Vector-Unboxed-Mutable.html](https://hackage.haskell.org/package/vector-0.12.3.1/docs/Data-Vector-Unboxed-Mutable.html)
- <https://koerbitz.me/posts/Efficient-Quicksort-in-Haskell.html>

# <span id="page-12-0"></span>Functions with No Side Effects (1)

```
What are side effects, how do i recognise them?
  public double Add(double a, double b) {
      return a + b;
  }
  public double Add2(double a, double b) {
      try {
           Console.WriteLine(\$\text{''a}=\{a\},\ b=\{b\}");
      } catch (Exception ex) { }
      return a + b;
  }
  public int Divide(int a, int b) {
      return a / b;
  }
```
## Functions with No Side Effects (2)

```
How can Lavoid them?
  public int? Divide2(int a, int b) {
      if (b == 0)return null;
      return a / b;
  }
  public int Divide3(int a, NonZeroInteger b) {
      return a / b.Number;
  }
```

```
public class NonZeroInteger {
    public int Number { get; }
    public NonZeroInteger(int number) {
        Number = number;
        if (number == 0)
            throw new ArgumentException();
    }
```
}

### Functions with No Side Effects (3)

■ What if they can not be avoided?

For example input - output operations? inputInt :: Int

 $inputDiff = inputInt - inputInt$ 

funny :: Int-> Int

funny  $n = inputInt + n$ 

- Library functions like: Datetime. Now
- **Haskell uses monads to solve this issue.** 
	- Think from category theory  $\rightarrow$ theoretical aspects are beyond the scope of this presentations.
	- **Monad is a monoid in the category of** endo-functors.
- $\blacksquare$  From the theory, there are some rules that a programmer should obey, but even Haskell can not enforce them.
- Functor  $\rightarrow$  Applicative functor  $\rightarrow$ Monad
- Informally, monads are a sort of pure functional envelop for non-pure actions.
- **Practically, its a set of design patterns** solving plenty of situations that are frequently occurring in practice.
- For example in  $C#$ , these principles are used for LINQ.

# <span id="page-15-0"></span>Motivation (1)

■ Complicated theory, but really it solves some practical issues.

 $\blacksquare$  Lets start with data type Maybe

data Maybe a = Nothing | Just a

```
betterDiv :: Int -> Int -> Maybe Int
betterDiv x y \mid y == 0 = Nothing
               | otherwise = Just (x 'div' y)
```
Now we want to compute some *expressions* where we use it like a value type.

```
data Expr = Num Int
          | Add Expr Expr
          | Sub Expr Expr
          | Mul Expr Expr
          | Div Expr Expr
```
# Motivation (2)

```
Now we need to compute such expression
 eval :: Expr -> Maybe Int
 eval (Num x) = Just xeval (Div x v) = case eval x of
                    Nothing -> Nothing
                    Just x' -> case eval y of
                         Nothing -> Nothing
                         Just y' -> betterDiv x' y'
 eval (Add x y) = case eval x ofNothing -> Nothing
                    Just x' -> case eval y of
                         Nothing -> Nothing
                         Just y' \rightarrow Just (x' + y')
```
We can see emerging patter, how actions are linked one after the other.

# <span id="page-17-0"></span>Monads (1)

- New functions are produced like a **composition** of functions  $\rightarrow$  important abstraction mechanism. (.) ::  $(b \rightarrow c) \rightarrow (a \rightarrow b) \rightarrow a \rightarrow c$
- The ordering of functions does not matter, we can introduce:

 $(>)$ :  $(a \rightarrow b)$   $\rightarrow (b \rightarrow c)$   $\rightarrow a \rightarrow c$ 

We want to have something similar to that for our Functor class. How the functions from our examples looked liked?

eval :: Expr -> Maybe Int

compare :: Int -> Maybe Bool

- So, to be able to *compose* such functions, we need something like:  $(\gg = \gt)$  :: Monad m => (a -> m b) -> (b -> m c) -> a -> m c
- Gonsider, we have an operator  $\gg=(bind)$ :  $(\gg)=)$  :: m a  $\rightarrow$  (a  $\rightarrow$  m b)  $\rightarrow$  m b
- Then it is easy, operator  $>=$  (Fish operator, Klesli category) can be defined as:

$$
f \text{ (>=>})
$$
  $g = \langle a \rangle$  let mb = f a

$$
\verb"in mb >>= g
$$

# Monads (2)

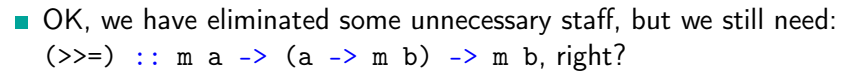

**That is precisely how monads are defined in Haskell.** 

class Applicative  $f \Rightarrow$  Monad  $f$  where  $(\gg)=)$  :: f a -> (a -> f b) -> f b return  $\cdot$ :  $a \rightarrow f a$ 

■ The final step will be defining monad for our type Maybe.

class Monad Maybe where

Just  $x \gt 0 = f = f x$ Nothing  $\gg=f$  = Nothing

return  $x =$  Just  $x$ 

## Monads (3)

Now, we can chain actions better.

```
*Main> (Just 1) >>= (\xrightarrow x-> x \text{ return } (x+1))Just 2
*Main> (Just (+)) >>= (\y -> Just (y 1 2)) >>= (\x -> return (x+1))
Just 4
*Main> Just 3 >>= (\xrightarrow x - 5 Just "!" >>= (\yrightarrow - 5) Just (show x ++ y)))
Just "3!"
*Main> Just 3 \rightarrow = \xrightarrow - Just "!" \rightarrow = \yrightarrow - Just (show x ++ y)
Just "3!"
```
We can even solve our original problem!

#### Monads (4)

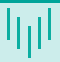

Solving *maybe* expressions with *monads*.

```
eval :: Expr -> Maybe Int
eval (N_{\text{lim}} x) = \text{return } xeval (Div x y) = eval x >>= (\x' -> eval y >>= (\y' -> betterDiv x' y'))
eval (Add x y) = eval x >>= \x' -> eval y >>= \y' -> return (x'+ y')
eval (Mul x y) = eval x \nightharpoonup =\langle x' \rangle -> eval y \rangle >>=
                    \forall y' \rightarrow return ( x' * y')eval (Sub x y) = d_0 x' <- eval x
                        y' <- eval yreturn (x'-y')
```
# Monads (5)

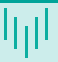

- What are restrictions placed on Monads?
- What type of a type (it is called  $kind$  in Haskell) is  $Mape$

```
*Main> :kind Int
Int :: *
*Main> :kind Maybe
Maybe :: * -> *
```
- If we check the kind of Monad you get:  $(* \rightarrow *) \rightarrow$  Constraint.
- **Monad definition contains Applicative**

```
class Functor f where
```

```
fmap :: (a \rightarrow b) \rightarrow f a \rightarrow f b - f s :: (a \rightarrow b) \rightarrow a \rightarrow b
```
class Functor  $f \Rightarrow$  Applicative  $f$  where

pure  $: a \rightarrow f a$ 

(
$$
\leftrightarrow
$$
) :: f (a  $\rightarrow$  b)  $\rightarrow$  f a  $\rightarrow$  f b

## Monads (6)

```
Now, we can add type \frac{M}{2} may be into these type classes.
  instance Functor Maybe where
       fmap f (Just x) = Just (f \ x)fmap _ Nothing = Nothing
  instance Applicative Maybe where
       pure x = Just x(\text{Just f}) \leftrightarrow (\text{Just x}) = \text{Just (f x)}\angle <*> \angle = Nothing
```
What we get for chaining actions?

```
*Main> (+1) `fmap` ((*2) `fmap` ((+3) `fmap` (Just 1)))Just 9
*Main> (+) <$> (Just 1) <*> (Just 2)Just 3
```
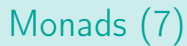

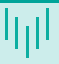

#### If we have Monad, we also have Functor and Applicative. fmap fab ma = ma >>=  $(\x \rightarrow x$  return  $(fab x))$  -- (return.fab) pure a = return a

mfab  $\langle * \rangle$  ma = mfab  $\rangle = (\langle * \rangle$  fab - $\rangle$  ma  $\rangle = (\text{return . fab})$ 

## <span id="page-24-0"></span>List Monad (1)

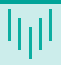

```
\blacksquare Nice example of a monad is the list.
   Informally, required operations are
   implemented:
   myFmap :: (a \rightarrow b) -> [a] -> [b]myFmap = mapmyApply :: [a \rightarrow b] \rightarrow [a] \rightarrow [b]myApply fs xs = [f x | f \leftarrow fs, x \leftarrow xs]myBind :: [a] \rightarrow (a \rightarrow [b]) \rightarrow [b]
   myBind xs f = concat (map f xs)Now, we can observe, what we can do
```
with such defined operators.

```
*Main> (+1) <$> [1, 2, 3][2,3,4]
*Main> (+) <$> [1,2,3] <*> [1,2,3][2,3,4,3,4,5,4,5,6]*Main> [1,2] >>= \n -> ['a', 'b']\Rightarrow \ch -> \lceil (n, ch) \rceil[(1,'a'),(1,'b'),(2,'a'),(2,'b')]*Main> [3,4,5] >>= (return . (+1))
                \gg = (return . (*)[8,10,12]
```
# List Monad (2)

```
■ Consider following variants for a function finding Pythagoras triplets.
  pythagoreanTriples :: Integer -> [(Integer, Integer, Integer)]
  pythagoreanTriplies n =\lceil 1 \ldots n \rceil \gg = (\sqrt{x})[x+1 \dots n] \gg = (\vee -[y+1 \dots n] \gg = (\zeta - \zeta)if x^2 + y^2 = z^2 then return (x,y,z) else []))
  pythagoreanTriples' :: Integer -> [(Integer, Integer, Integer)]
  pythagoreanTriples' n = do x < - [1 \dots n]y \leftarrow [x+1 \dots n]z \leftarrow [v+1 \dots n]if x^2 + y^2 = z^2 then return (x,y,z) else []
  pythagoreanTriples'' :: Integer -> [(Integer, Integer, Integer)]
  pythagoreanTriples'' n =
```

```
[(x,y,z) | x \leftarrow [1 \dots n], y \leftarrow [x+1 \dots n], z \leftarrow [y+1 \dots n], x^2 + y^2 = z^2]
```
- <span id="page-26-0"></span>This part is for programmers, that do not care about a theory.
- There is a special type () with only value () called *unit* type representing a sort of dummy value.
- All input and output *actions* can be recognized by having  $I_0$  in their type definition.
	- Input: getLine :: IO String
	- Output:  $putStr :: String \rightarrow 10$  ()
	- Usually, when we are talking about monads, we say, that they represents some sort of containers  $\rightarrow$  better intuition for IO is: bake :: Recipe Cake.
- $\blacksquare$  You can *glue* these actions by syntax construct:  $\text{do.}$
- How to get value from/to 10?
	- There is a syntactic construct in do (called bind):  $x < -$  action, where if action :: IO a, then the type of variable x is a.
	- There is a function return  $\therefore$  a  $\rightarrow$  10 a, it can be used to put a common value into 10.
- **Finally, the function main has a type: main :: IO a**
- And that is all. Is it clear?

# IO Monad (2)

Simple example:

```
main = doputStrLn "Hello, what's your name?"
    name <- getLine
    let bigName = map toUpper name
    putStrLn ("Hey " ++ bigName ++ ", you rock!")
```
Now, we can compile it and execute.

```
PS C:\> ghc \text{ } \text{test} \text{ }.hs
[1 of 1] Compiling Main (test.hs, test.o )
Linking test.exe ...
PS C:\> \text{test.exe}Hello, what<sup>s</sup> your name?
Marek
Hey MAREK, you rock!
```
# IO Monad (3)

 $\blacksquare$  The construct do is just an expression, we can use it in the same way...

```
main = doline <- getLine
    if null line
        then return ()
        else do
            print $ reverseWords line
            main
reverseWords :: String -> String
reverseWords = unwords . map reverse . words
```
You should notice, that return does not end the function like in *common* languages.  $main = do$ a <- return "hell"

```
b <- return "yeah!"
putStrLn $ a ++ " " ++ b
```
#### From IO Monad to State?

- In previous part, we have introduced a mechanism how actions can be chained  $\rightarrow$  nicer way how to write it.
- But we have started with the idea, that impure actions (manipulating with state) will be solved with monads.
- Our example was IO Monad that solves input output operations.

```
-- inputLine :: String
  getLine :: IO String
  putStr :: String -> IO ()
  do x <- getLine
     putStr x - - y \le - putStr x, y == ()ready :: IO Bool
  ready = do c <- getChar
            return (c == 'y')Nice example what getLine :: IO String is: bake :: Recipe Cake.
```
#### <span id="page-30-0"></span>State Monad (1)

- $\blacksquare$  How does it work? The idea is captured in more general monad that captures state.
- **Lets first focuse on the idea**  $\rightarrow$  state manipulation can be captured like a function taking original state and producing a pair (some value, new state).

```
type SimpleState s a = s \rightarrow (s, a)
```

```
retSt :: a -> SimpleState s a
-</math>retSt a s = (s.a)retSt a = \succeq s \rightarrow (s.a)
```
Now, lets create a simple *input* containing a list of integers (our state is just this list). type ListInput a = SimpleState [Int] a

```
readInt :: ListInput Int
readInt stateList = (tail stateList, head stateList)
```
# State Monad (2)

Finally, lets try to make a function chaining actions (like  $\gg$ =). bind ::  $(s \rightarrow (s,a))$  -- SimleState s a  $\rightarrow$  (a  $\rightarrow$  (s  $\rightarrow$  (s, b))) -- a  $\rightarrow$  SimpleState s b  $\Rightarrow$  s  $\Rightarrow$  (s, b)  $\qquad$  -- SimpleState s b bind step makeStep oldState = let (newState, result) = step oldState in (makeStep result) newState  $\blacksquare$  Finally, we can bind actions as with monads.

\*Main> (readInt `bind` \a->readInt `bind`  $(\b-$ >retSt  $(a+b))$ ) [1,2,3]  $([3], 3)$ 

In our example, we have created a function defining what to do with the input. When it is executed it bakes the result. If provided the same *ingredients*, it bakes the same result.

#### State Monad (3)

```
What if we want to realy make it a part of Monad type class (it will not work for type
  synonym)?
  newtype State s a = State { runState :: s -> (s, a) }
  readInt' :: State [Int] Int
  readInt' = State {runState = \s ->(\text{tail } s, \text{head } s)}
  instance Functor (State s) where
       fmap f m = State \frac{1}{s} \s-> let (s',a) = runState m s in (s',f a)
  instance Applicative (State s) where
       pure a = State (\s->(s,a))f \langle * \rangle m = State $ \s-> let (s',f') = runState f s
                                      (s', a) = runState m s' in (s', f' a)
  instance Monad (State s ) where
      return a = State (\succeq s - \succeq (s, a))m >>= k = State \frac{1}{2} \s -> let (s',a) = runState m s in runState (k a) s'
```
#### State Monad (4)

```
\blacksquare We can even use do syntax now.
  add :: State [Int] Int
  add = do x < -readInt'y<-readInt'
             return (x+y)
```
**Examples, how to use this state monad:** 

```
*Main> runState (readInt' >>= \a->readInt' >>= (\b->return (a+b))) [1,2,3]([3], 3)*Main> runState add [1,2,3]
([3], 3)
```
Finally, assuming we have RealWorld, we ca define type  $\overline{10}$  as: type IO a = State RealWorld a --getChar :: RealWorld -> (RealWorld, Char) --main :: RealWorld -> (RealWorld, ())

#### <span id="page-34-0"></span>Monads in  $C#(1)$

- Gan we implement the same ideas in  $C#$ ?
- **Lets start with something simple, function composition.** public static Func<A, C> After<A, B, C>(this Func<B, C> f, Func<A, B> g)  $\Rightarrow$  value  $\Rightarrow$  f(g(value));

```
public static Func<A,C> Composition<A, B, C>(Func<B, C> f, Func<A, B> g)
         \Rightarrow value \Rightarrow f(g(value));
```

```
Func<string, int> parse = int.Parse; // string -> int
Func<int, int> abs = Math.Abs; // int -> int
```

```
Func<string, int> composition1 = abs.After(parse);
Func<string, int> composition2 = Composition(abs, parse);
```
# Monads in C#(2)

What if we want to have Maybe monad (there are various possible solutions). public abstract class Maybe<A> {}

```
public class Just<T> : Maybe<T> { public T Value { get; init; } }
public class Nothing<T> : Maybe<T> {}
```
public static Maybe<A> Return<A>(this A value) => new Just<A> { Value = value };

```
public static Maybe<B> Bind<A, B>(this Maybe<A> x, Func<A, Maybe<B>> f) => x switch
  {
    \text{Nothing}<\text{A}> \Rightarrow \text{new Nothing}<\text{B}>(),
    Just<A> value => f(value.Value),
    _ => throw new Exception("Unexpected value.")
  };
```
## Monads in C#(3)

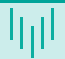

Now, we can chain actions as before in Haskell.

```
var result2 = new Just \{int> () \{ Value = 1 \}.Bind(x => new Just int> { Value = x + 1 })
                 .Bind(x => new Just <string>() { Value = "Value: " + x });
```
Even more,  $C#$  have something called query syntax.

- It is related to LINQ, it uses a syntax similar to SQL, but it is also convenient when we threat IEnumerable as a monad.
- It requires to define: Select, SelectMany

public Maybe<B> SelectMany<B>(Func<A, Maybe<B>> f) => (Maybe<B>)this.Bind(f);

```
public Maybe<C> SelectMany<B, C>(Func<A, Maybe<B>> f, Func<A, B, C> resultSelector)
  = > (Maybe<C>)this.Bind(x = > f(x).Bind(y = > Return(resultSelector(x, y))));
```

```
var test = from x in new Just int> { Value = 1 }
           from y in new Just int> { Value = 2 }
            select x + y;
```
## Monads in  $C#(4)$

What about *State monad*, is it possible to define them in  $C#$ ? public delegate (TState State, T Value) State<TState, T>(TState state);

```
public static State<TState, C> SelectMany<TState, A, B, C>(
  this State<TState, A> source,
  Func<A, State<TState, B>> selector,
  Func<A, B, C> resultSelector) =>
    oldState \Rightarrow {
      (TState State, A Value) value = source(oldState);
      (TState State, B Value) result = selector(value.Value)(value.State);
      return (result.State, resultSelector(value.Value, result.Value));
    };
```
# Monads in C#(5)

Now, the usage in fact compose from two parts, first we are creating the function then we are executing it with chosen state (list of numbers in our case). (List<int>, int Max) FindMax(List<int> list) =>  $(list.Where(x \Rightarrow x != list.max())$ .ToList(), list.Max());  $(Listint$ , int Min) FindMin(Listint> list() =>  $(list.Where(x \Rightarrow x != list.min())$ .ToList(), list.Min());

```
State<List<int>, string> query =
  from max in (State<List<int>,int>)(oldState => FindMax(oldState))
  from min in (State<List<int>, int>)(FindMin)
  from count in (State<List<int>, int>)(oldState => (oldState, oldState.Count))
  select \frac{1}{2}"Max {max}, Min {min}, beside {count} elements.";
```

```
var (, Value) = query(new List<int>{ 7, 1, 2, 3, 5});
```
**The result in Value will be:** 

Max 7, Min 1, beside 3 elements.

#### <span id="page-39-0"></span>Advantages of functional style programming I

- In current popular programming languages, usage of functional programming style depends on programmer.
	- **T** Today's most popular programming languages support multiple programming paradigms.
	- Functional style of programming can be easily applied in most of them.
	- Moreover, we can use even some fundamental functional concepts like monads.
	- And if we need mutable data or side-effect  $\rightarrow$  no big deal, even Haskell have them.
- Big question that needs to be addressed is: What will be the gain, if i use functional style of programming?
- $\blacksquare$  (Personal opinion) Functional programs are often shorter and more concise  $\rightarrow$  easier to comprehend  $\rightarrow$  easier to maintain.
	- Recursion is simpler, though not necessarily easier to learn.
	- **Function signatures are more meaningful.**
- **No** Fewer side effects (immutable data, pure functions)
	- **Easier for concurrent execution.**
- Much simpler testing  $\rightarrow$  possible are even concepts like proving programs properties.
- More error prone  $\rightarrow$  Haskell's type system captures a lot of errors  $\rightarrow$  huge difference in run-time errors.
- New features like: lazy evaluation, infinite structures,
- Guidelines to the usage of functional programming
	- Like other style of programming, it does not solve all problems.
	- Like in other areas, benefits should overweight the costs.
	- We get mentioned benefits, even if just a part of the solution uses functional style of programming.

#### <span id="page-41-0"></span>Software Verification and Validation - what it is about? I

- Software engineering is the systematic application of engineering approaches to the development of software.
	- **Verification**  $\rightarrow$  Are we building the product right?  $\rightarrow$  The process of evaluating software to determine whether the products of a given development phase satisfy the conditions imposed at the start of that phase.
	- **Validation**  $\rightarrow$  Are we building the right product?  $\rightarrow$  The process of evaluating software during or at the end of the development process to determine whether it satisfies specified requirements.
- We have plenty of of strategies and methodologies to software development  $\rightarrow$ determines how and when validation and verification are conducted.
- The most common strategy how it conducted is some sort of testing ([https://en.wikipedia.org/wiki/V-Model\\_\(software\\_development\)](https://en.wikipedia.org/wiki/V-Model_(software_development))).
- Probably, the most basic form of testing are *unit tests*.
	- In the V-Model, unit tests eliminates bugs at code level or unit level (module, class,..). It verifies that an isolated unit is working correctly.

#### Unit Tests

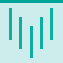

#### Unit tests are written by a programmer that have created the unit.

- **Most common units in OOP are classes**
- $\blacksquare$  There are plenty of tool helping with unit test.
	- **Most basic toolkit usually represents** XUnit: JUnit-Java, NUnit-C#, HUnit-Haskell...
	- Such tool is in fact a library allowing the test definition and containing some useful infrastructure.
	- **Units testing is integrated for example** in Visual Studio (helps with test creation, environment to execute and maintain tests).

```
[TestClass()]
public class StackTests
    [TestMethod()]
    public void PopTest()
    {
        Stack<int> s = new Stack<sub>int</sub>);
        s.Push(1):
        Assert.AreEqual(
             s.Pop(),
             1,
             "Value in stack should be 1.");
    }
    [TestMethod()]
    public void PushTest() { }
```
}

{

#### Unit Tests - difficulties

- What it takes to write a good test? Was our previous example  $OK? \rightarrow W$ rite a good test is not an easy task.
- Moreover, what if the tested function uses database or some device? What if we have a complex application relaying on some third party components?  $\rightarrow$  test fixtures
- $\blacksquare$  How meaningful is then the function's type definition?
	- If we have no side effects  $\rightarrow$  all we need is to prepare the input  $\rightarrow$  all changes are encapsulated in the result
- What if the function have some side effects?
	- What we really need to test?
	- How do we even prepare the test? How do we prepare some state of the system?
	- $\blacksquare$  How do we check if the result fulfils the requirements?
- Even in pure functional languages, there are side effects, but the are bounded (monads in Haskell).

## <span id="page-44-0"></span>Reasoning about programs

- OK, functional languages have mathematical background, but is this any good for me (I am a programmer, not mathematician;-)?
- **Formal definition of language semantic allows to prove program's properties**  $\rightarrow$  more trustworthy then just some tests.
	- **Emended systems, automotive, ...**
	- Tools: Formal proof management system Coq <https://coq.inria.fr/>  $\rightarrow$  based on richly-typed functional programming language Gallina
		- CompCert verification of C programs
		- Extract certified programs to Haskell
- **Mathematical induction (informally)** 
	- **Prove for**  $n = 0$  (base case)
	- On assumption that it holds for **n**, prove that it holds for  $n+1$
- **Principle of structural induction for lists we want to prove property P** 
	- **Base case prove P for**  $\parallel$  **outright.**
	- **Prove P** for  $(x:xs)$  on assumption that **P** holds for xs.

#### Reasoning about programs - Example (1)

- We want to prove:  $(xs + ys) + zs = xs + (ys + zs)$
- $\blacksquare$  We start with *equations* from the source code.

 $\begin{array}{ccc} \n\begin{array}{ccc} \n\begin{array}{ccc} \n\end{array} & + & \text{vs} & = & \text{vs} & \n\end{array} \n\end{array}$  $(x:xs)$  ++  $ys = x: (xs + ys)$  -- ++.2

Now we can start proving (using mathematical induction).

```
- a) \Box => xs
([ ++ ys) ++ zs
= \text{ys }++ \text{zs } -- ++.1= \begin{bmatrix} + & (ys + & zs) & - & ++.1 \end{bmatrix}(-b) (x:xs) \Rightarrow xs((x:xs)++ys)++zs
= x: (xs++ys)++zs -- ++.2= x:((xs++ys)++zs) -- ++.2= x: (xs++(ys+zz)) -- assumption
= (x:xs)++(ys++zs) -- ++.2
```
#### Reasoning about programs - Example (2)

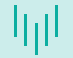

Better example: (length  $(xs++ys) = length xs + length vs$ 

```
We start with equations from the source code.
  length \begin{bmatrix} \end{bmatrix} = 0 --len.1
  length (xs) = 1 + length xs --len.2
```
Now we can start proving (using mathematical induction).

```
- a) \Box => xs
length ([] ++ ys)
= length ys --++.1= 0 + length ys -- + zero element
= length [] + length ys - len.1
(-b) (x:xs) \Rightarrow xslength ((x:xs) ++ ys)= length (x:(xs++ys) -- ++.2= 1 + length (xs++ys) -- len.2
= 1 + (length xs + length ys) -- assumption)= (1 + length xs) + length ys -- associativity of +
= length (x:xs) + length ys -- len.2
```
#### <span id="page-47-0"></span>Lambda calculus I

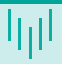

- $\Box \lambda calculus$  is a formal system in mathematical logic for expressing computation based on function abstraction and application using variable binding and substitution (wiki).
- It was invented in 1930s by Alonzo Church.
- Universal model of computation, as good as Turing machine  $\rightarrow$  all that can be compute by Turing machine can be expressed in  $\lambda - calculus \rightarrow$  roughly, this corresponds to problems that can be solved by a computer.
- Omitting many details, theoretical background for all functional programming languages. Originally  $\lambda - calculus$  is untyped  $\rightarrow$  in programming we need types  $\rightarrow$  not that easy to add them.

#### Lambda calculus - simplified definition

- Syntax (how it is written) a lambda term is:
	- $x, y, z...$  variables, representing a parameter or mathematical/logical value.
	- $(\lambda x.M)$  abstraction, M is a lambda term, the variable x becomes bound in the expression.
	- $(MN)$  application, applying a function to an argument. M and N are lambda terms.
- Semantics (how to compute it)
	- $\bullet \alpha$  conversion :  $(\lambda x.M[x]) \rightarrow (\lambda y.M[y])$  renaming the bound variables in the expression. Used to avoid name collisions.
	- $\Box \beta reduction : ((\lambda x.M)E) \rightarrow (M[x := E])$  -replacing the bound variables with the argument expression in the body of the abstraction (this really moves forward the computation).
	- $\blacksquare$   $\eta$  reduction :  $((\lambda x.fx) \rightarrow f$  expresses the idea of extensionality (two functions are the same if and only if they give the same result for all arguments).

#### Lambda calculus - normal form

- Redex Reducible Expression expression that can be reduced with defined rules.  $\blacksquare \alpha - redex, \beta - redex$
- Church–Rosser theorem when applying reduction rules to terms, the ordering in which the reductions are chosen does not make a difference to the eventual result.
- In other words, if there are two distinct reductions or sequences of reductions that can be applied to the same term, then there exists a term that is reachable from both results.
- Normal form expression that contains no  $\beta redex$ .

 $\blacksquare$  42, (2, "hello"), \x -> (x + 1)

**Haskell uses weak head normal form - stops when head is a lambda abstraction or a** data constructor.

 $(1 + 1, 2 + 2), \ \ x \rightarrow 2 + 2, \$ "h" : ("e" ++ "llo").

■ The question that remains is, how do we get the weak head normal form?

#### <span id="page-50-0"></span>Lazy evaluation - what are our option for evaluation strategies?

- When choosing an evaluation strategy for expressions in languages like Haskell, what are key factors?
	- **E** Evaluation order which reductions are performed first (inner-most, outer-most)
	- $\blacksquare$  How do we pass parameters to a function by value, by name, by reference, by need...
- **Function f is strict when and only when:**  $f \perp = \perp$
- **Strict evaluation** function's arguments are evaluated completely before the function is applied.
	- **n** innermost reduction, eager evaluation or greedy evaluation
	- Sometime also Call by value it requires strict evaluation, arguments are passed as evaluated values.
	- It is used by most programming languages: Java,  $C#$ ,  $F#$ ,  $OCalm$ ,  $Schem$ e...
- Non-strict evaluation a function may return a result before all of its arguments are fully evaluated.
	- outer-most reduction, normal order evaluation (does not evaluate any of the arguments until they are needed in the body of the function).

#### Lazy evaluation (1)

- **Lazy evaluation -** When we are lazy enough, to call our evaluation lazy?
	- Sub-expressions will be evaluated only when they are needed for in evaluation.
	- If they are evaluated, they are evaluated only once.
- In pure functional languages, if we use outer-most reduction, we are doing normal order evaluation  $\rightarrow$  only needed sub-expressions are evaluated, only needed arguments are evaluated.
- In pure functional languages, to be lazy enough, all we need is some clever way, how to pass arguments  $\rightarrow$  call by need.
	- Used in Haskell, option in OCalm, Scheme, some languages simulate lazy behaviour for some sub-systems.
- In pure functional languages, the terms lazy evaluation, call by need, or non-strict evaluation mean the same thing.

# Lazy evaluation (2)

- **Eager evaluation** square(1+2) square(3) 3\*3 9
- **Lazy evaluation** square(1+2) let  $x = 1+2$  in  $x*x$ let  $x = 3$  in  $x \ast x$ 3\*3 9

Inl

#### Advantages of Lazy evaluation

- If an expression has a normal form, it will be reached by lazy evaluation strategy (theory nonsense:-).
- It allows to use new concepts, like infinite structures or functions  $\rightarrow$  new way how to solve a problem (i still wont use it:-).

fibs =  $0 : 1 : zipWith (+)$  fibs (tail fibs)

- It is useful when processing (large) data (LINQ, Apache Spark...)
	- Consider following example:

map  $(\x > x^4)$  (concat (map  $(\x > [1..x]) [1..10])$ )

- Will be the intermediate results constructed?
- In fact, we are continually getting items from the final list!
- How the equivalent in  $C++$  will look like?
	- We need to sacrifice code clarity, or all intermediate results will be computed before we get some result.

#### Thank you for your attention

Marek Běhálek

VSB – Technical University of Ostrava

marek.behalek@vsb.cz

December 5, 2022

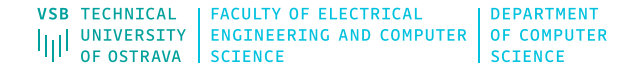